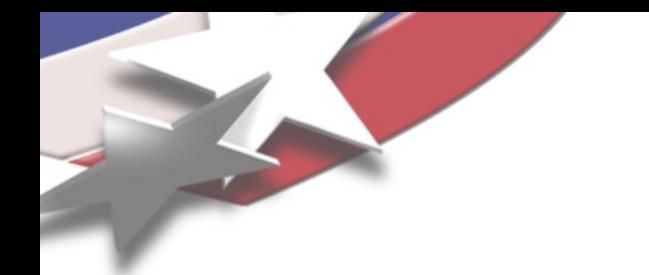

# Graph Exploration: to Linear Algebra (and Beyond?)

Jonathan Berry Michael Wolf **Dylan Stark** 

Sandia National Laboratories

GABB Workshop May 19, 2014

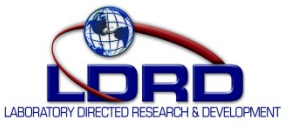

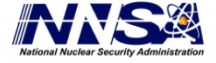

Sandia National Laboratories is a multi-program laboratory managed and operated by Sandia Corporation, a wholly owned subsidiary of Lockheed Martin Corporation, for the U.S. Department of Energy's National Nuclear Security Administration under contract DE-AC04-94AL85000.

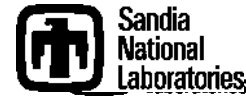

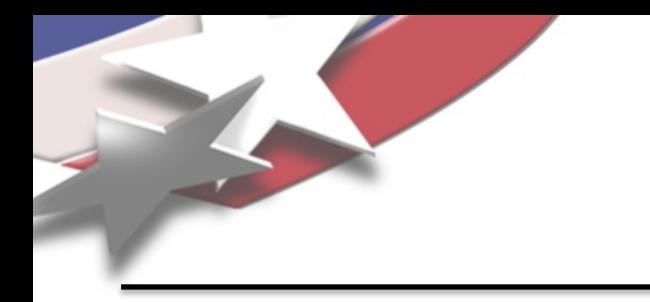

- Motivate the selection of graph primitives via social network analysis
- Argue that there are different levels of graph primitives (a better title aside: "To linear algebra and *below*")
- Describe a sincere attempt to implement an analysis using linear algebra from John Gilbert via CombinatorialBLAS
- Discuss lessons learned and implications for GABB design

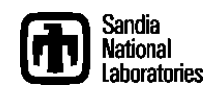

## Example Public Graphs in "Big Data" Analysis

- Twitter-2010 (as obtainable from LAW (http://law.di.unimi.it/))
	- Edges: "A is followed by B"
	- 41M vertices, 1.4B edges
	- Contains *vast* amounts of spam-like behavior (e.g., you can buy 500 "followers" for \$5)
- LiveJournal-2008 (as obtainable from Stanford Network Analysis Project (SNAP: http://snap.stanford.edu))
	- Edges: "A declares friendship with B"
	- 3.9M vertices, 34M edges
	- Also contains strange, non-human-looking behavior (as we'll see)

In addition to social networks like these, there are web graphs, peer-to-peer, etc

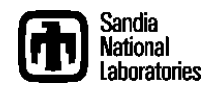

#### Per-Degree Clustering Coefficients

- Metrics for characterizing the graph?
- Vertex v has:
	- Degree 6
	- (6 choose 2)=15 wedges (pairs of neighbors)
	- 2 triangles
	- Clustering coefficient 2/15
- Consider the average clustering coefficient of all vertices of degree *d* (for all *d*)
	- Call this the "per-degree clustering coef" (pdcc)
- We'll look at plots of degree vs. pdcc

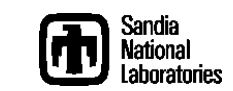

v 

PDCC in LiveJournal and Twitter

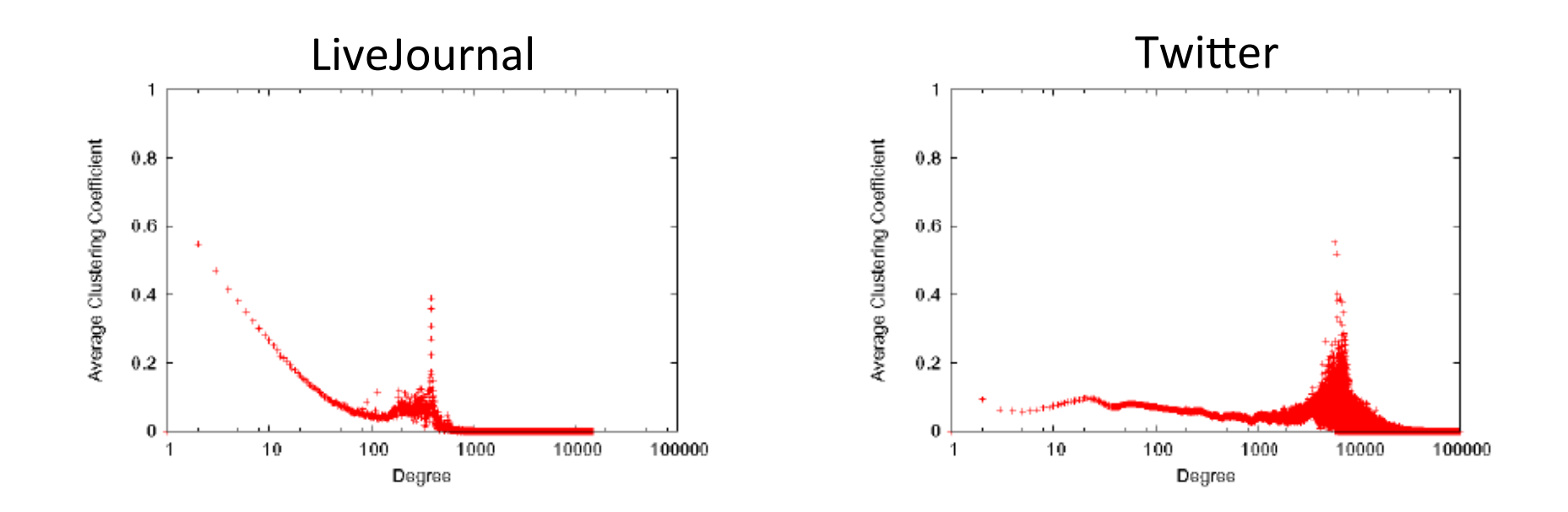

Berry, Jonathan, Aaron Kearns, Cynthia A. Phillips, Jared Saia, "Finding a planted clique in a distributed social network," SIAM Workshop on Network Science, July 2014.

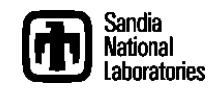

PDCC in LiveJournal and Twitter

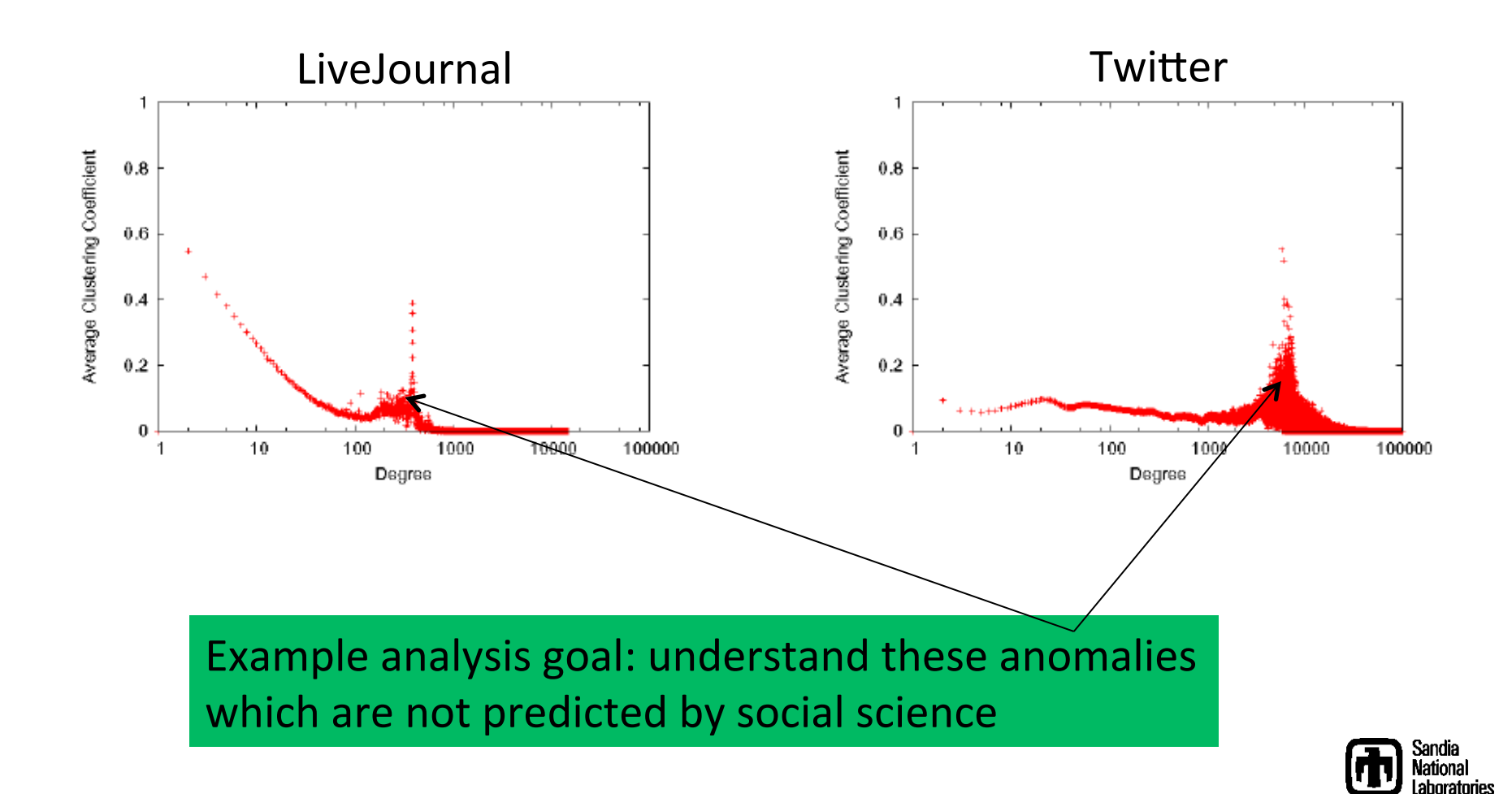

## Methodology to Understand Anomalies

- *Enumerate* triangle (3-cycles) in the graphs
	- We don't just want to count triangles
	- We'll examine each triangle and operate on it individually
	- Example:
		- Pass 1: For each triangle T:
			- Increment the triangle degree of each endpoint
		- Pass 2: For each triangle T:
			- If each endpoint has property X: (e.g. triangle degree >= 100)
				- » Call T an "X-triangle"
				- » Increment the "X-triangle degree" of each endpoint
		- Pass 3: etc. many variations

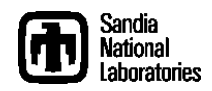

Anomalies Removed

Using a process like this, we can identify and remove such anomalies (details beyond the scope of this talk)

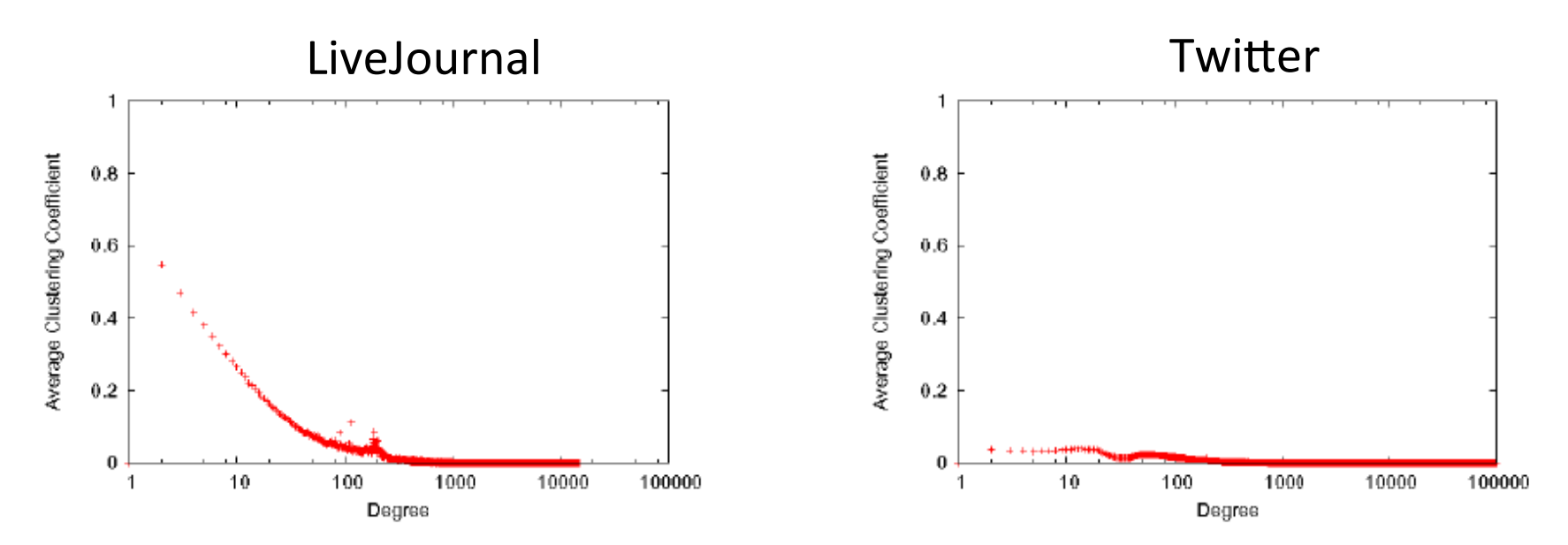

#### Hence, we believe that enumerating (not just counting) small structures is an important GABB

Berry, Jonathan, Aaron Kearns, Cynthia A. Phillips, Jared Saia, "Finding a planted clique in a distributed social network," SIAM Workshop on Network Science, July 2014.

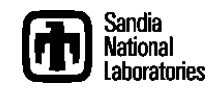

## GABB at Different Levels of **Granularity**

- Low-Level graph (e.g. the PBGL, MTGL)
	- Iteration, vertex & edge properties
	- Maximum flexibility
	- Relatively little help with algorithms

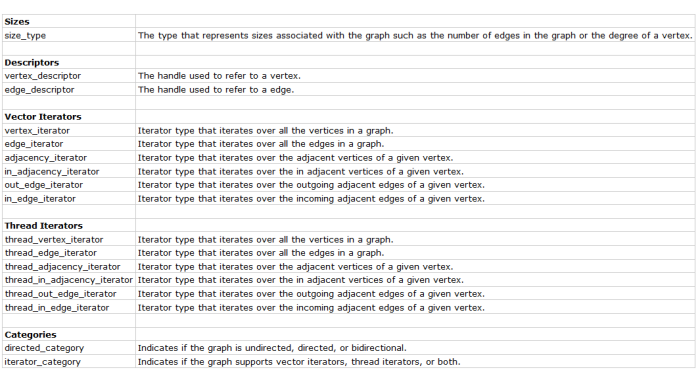

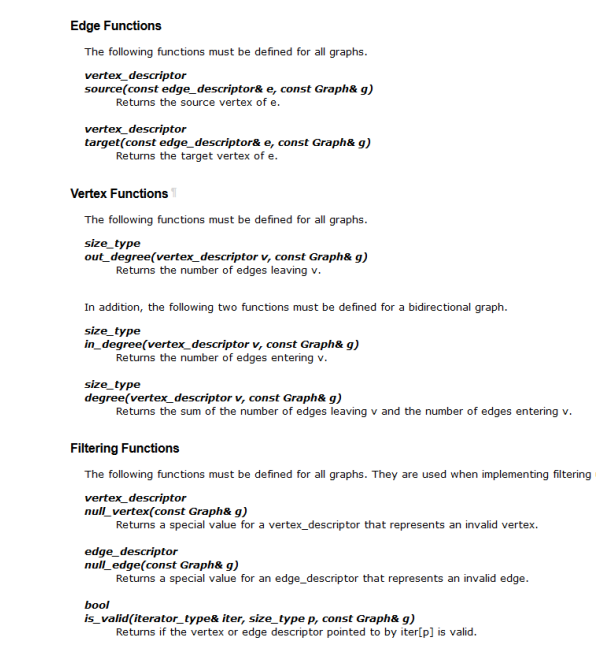

- High-Level graph (e.g. Combinatorial BLAS)
	- Pre-selected solution method (linear algebra)
	- Customize that pre-selected method

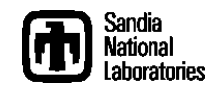

#### Some GABB for Triangle Enumeration

- MTGL triangle enumeration
	- Bucket data structures
- GraphLab triangle numeration
	- Hashtable operations (variants on "Cuckoo hashing")
	- Set intersection on these objects and arrays
- Combinatorial BLAS triangle enumeration
	- Linear algebra semi-ring operations
	- (the rest of this talk!)

And this just scratches the surface for graph analysis; there are all sorts of approaches for GABB to support such as linear & integer programming, dynamic programming, interaction with machine learning, etc.

J. Berry comment: basic linear algebra support is great, but beware of over-generalizations

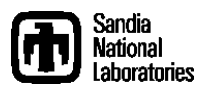

## Gilbert's Algorithm for Triangle Counting (Part 1)

Consider the graph in Figure 1. Its adjacency matrix, with rows and columns sorted by vertex degree is:

$$
A = \left(\begin{array}{cccccc} 0 & 0 & 0 & 0 & 1 \\ 0 & 0 & 0 & 1 & 1 \\ 0 & 0 & 0 & 1 & 1 \\ 0 & 1 & 1 & 0 & 1 \\ 1 & 1 & 1 & 1 & 0 \end{array}\right)
$$

Gilbert's algorithm has us split  $A$  into lower and upper triangular portions:

 $L = \left[ \begin{array}{cccc} 0 & 0 & & & \\ 0 & 0 & & & \\ 0 & 0 & 0 & & \\ 0 & 1 & 1 & 0 & \\ 1 & 1 & 1 & 1 & 0 \end{array} \right] \qquad \qquad \textbf{4} \text{ } \textbf{C}$  $A = L + U$  $U = \left( \begin{array}{cccc} 0 & 0 & 0 & 0 & 1 \ & 0 & 0 & 1 & 1 \ & & 0 & 1 & 1 \ & & & 0 & 1 \ & & & & 0 \end{array} \right)$ Figure 1

## Gilbert's Algorithm for Triangle Counting (Part 2)

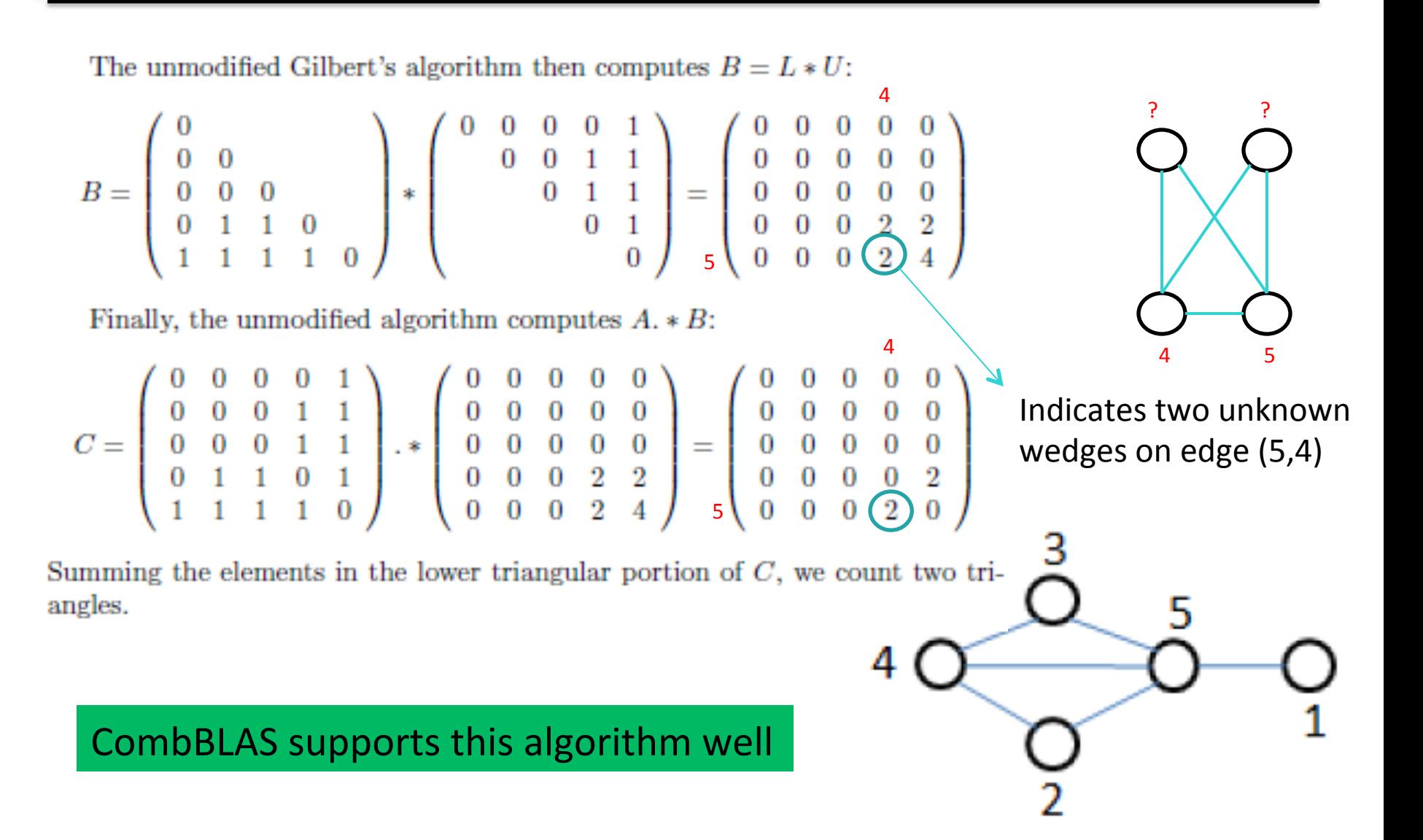

## Enumeration Version of Gilbert's Algorithm

B = L "enum" U = 
$$
\begin{pmatrix} 0 & 0 & 0 & 0 & 0 \ 0 & 0 & 0 & 0 & 0 \ 0 & 0 & 0 & 0 & 0 \ 0 & 0 & 0 & \frac{2}{3} & \frac{1}{3} \ 0 & 0 & 0 & \frac{2}{3} & \frac{1}{3} \ \end{pmatrix}
$$

Ex: builds a list of all wedges on edge  $(5,4)$ ; then A  $.*$  B filters to get triangles

#### Next, we'll consider the GABB implications of this algorithm

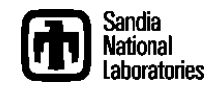

2 3 

## GABB for Gilbert Triangle Enumeration 1

- Problem: We cannot form matrix B; there are too many wedges
- Solution 1: There is no need to compute B; this can be expressed as *fused* operation
	- Use information in A[i,j] to determine whether to calculate  $B[i,j]$
- Solution 2: There is no need to form B; this can be expressed as a *streaming* algorithm
	- As soon as B[i,j] is generated, can (must) immediately begin  $B[i,j]$  .\* A $[i,j]$ , then delete  $B[i,j]$

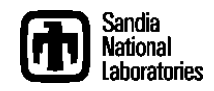

## Algorithm 2 for Triangle Enumeration – UCSB (Part 1)

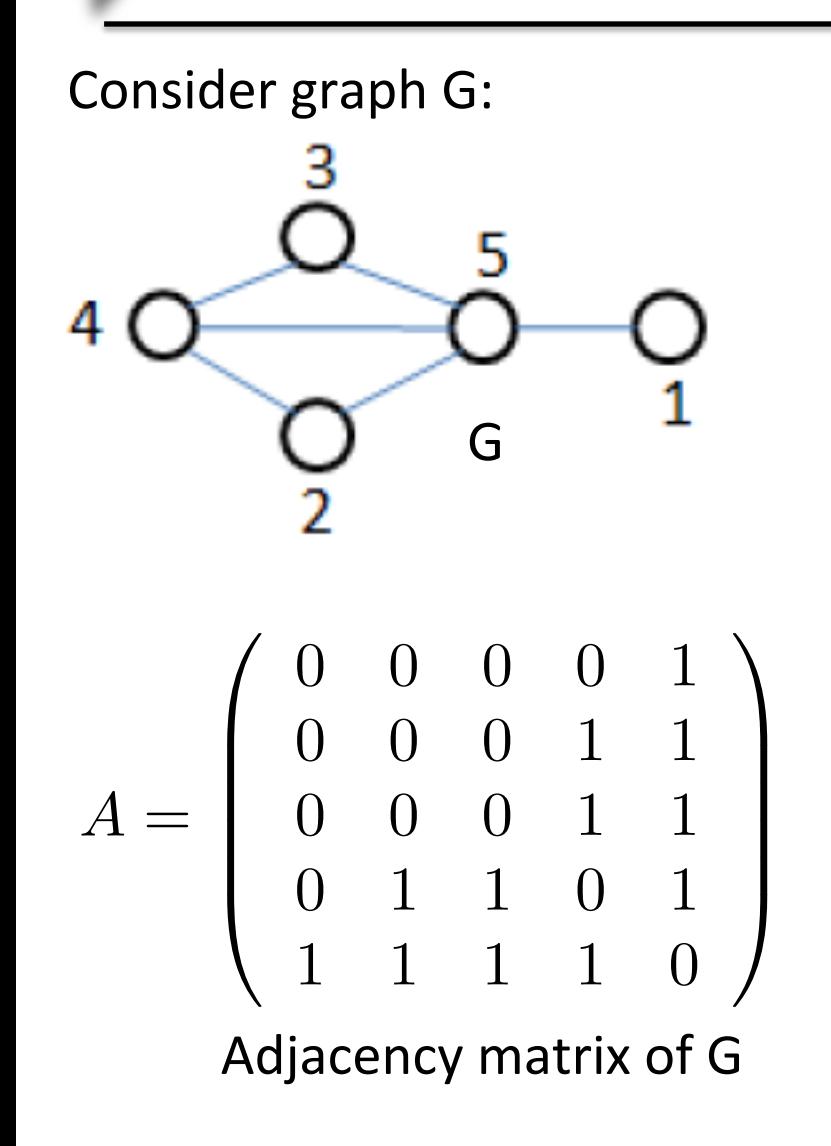

- Each row of L implicitly holds wedges for a given vertex
- Wedges  $=$  pairwise combinations of column ids, and row number
- E.g, row 5
	- Wedges: {1,2,5}, {1,3,5}, {1,4,5},  $\{2,3,5\}, \{2,4,5\}, \{3,4,5\}$

$$
L = \begin{pmatrix} 0 & 0 & 0 \\ 0 & 0 & 0 \\ 0 & 1 & 1 & 0 \\ 1 & 1 & 1 & 1 \\ 0 & 0 & 0 & 0 \\ 0 & 0 & 1 & 1 \\ 0 & 0 & 0 & 0 \\ 0 & 0 & 0 & 0 \\
$$

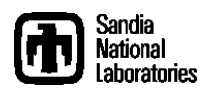

## Algorithm 2 for Triangle Enumeration – UCSB (Part 2)

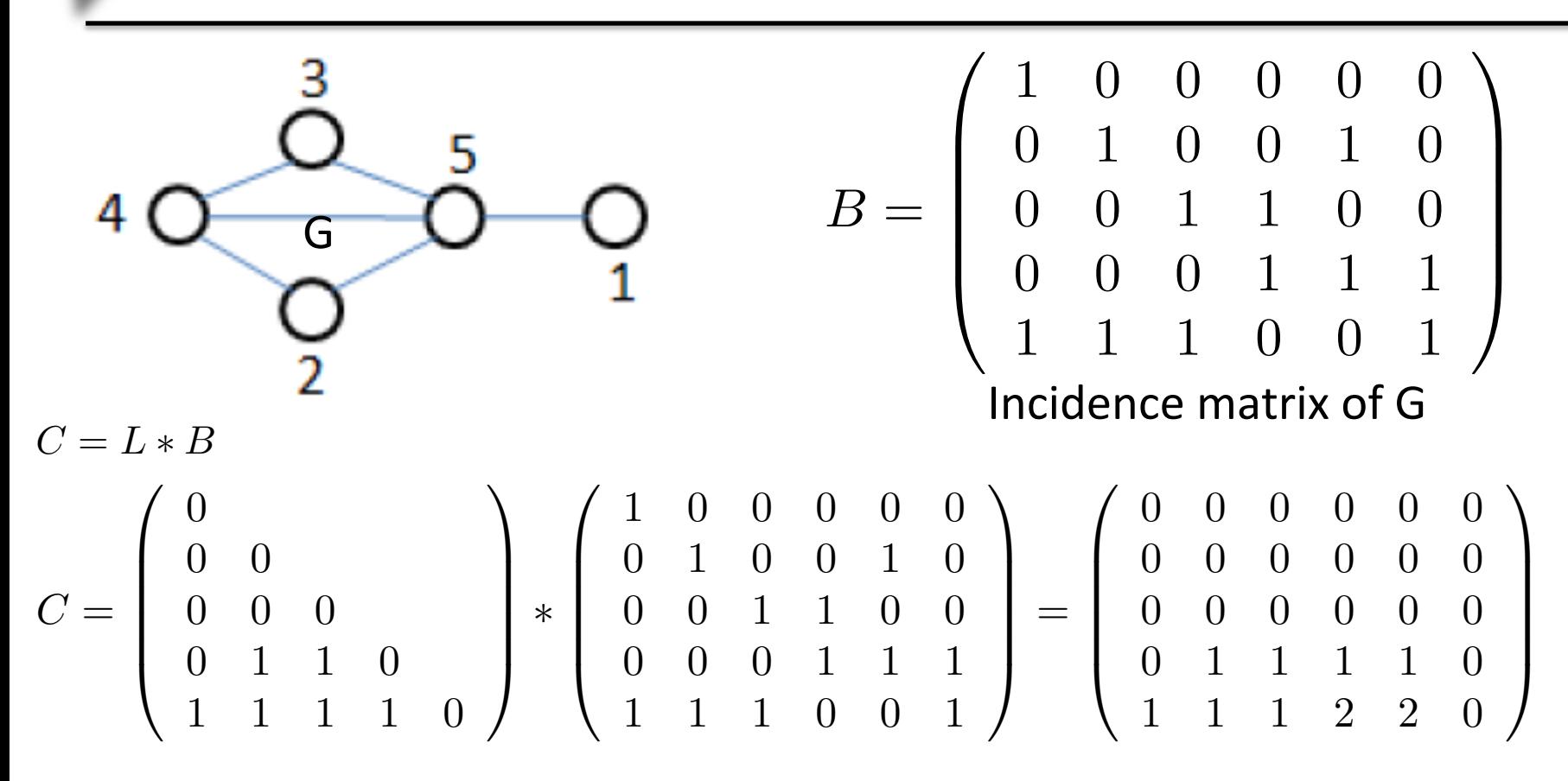

- Matrix formed by multiplying L by incidence matrix indicates triangles
- Elements in C of size 2 correspond to triangles

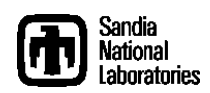

## Algorithm 2 for Triangle Enumeration – UCSB (Part 3)

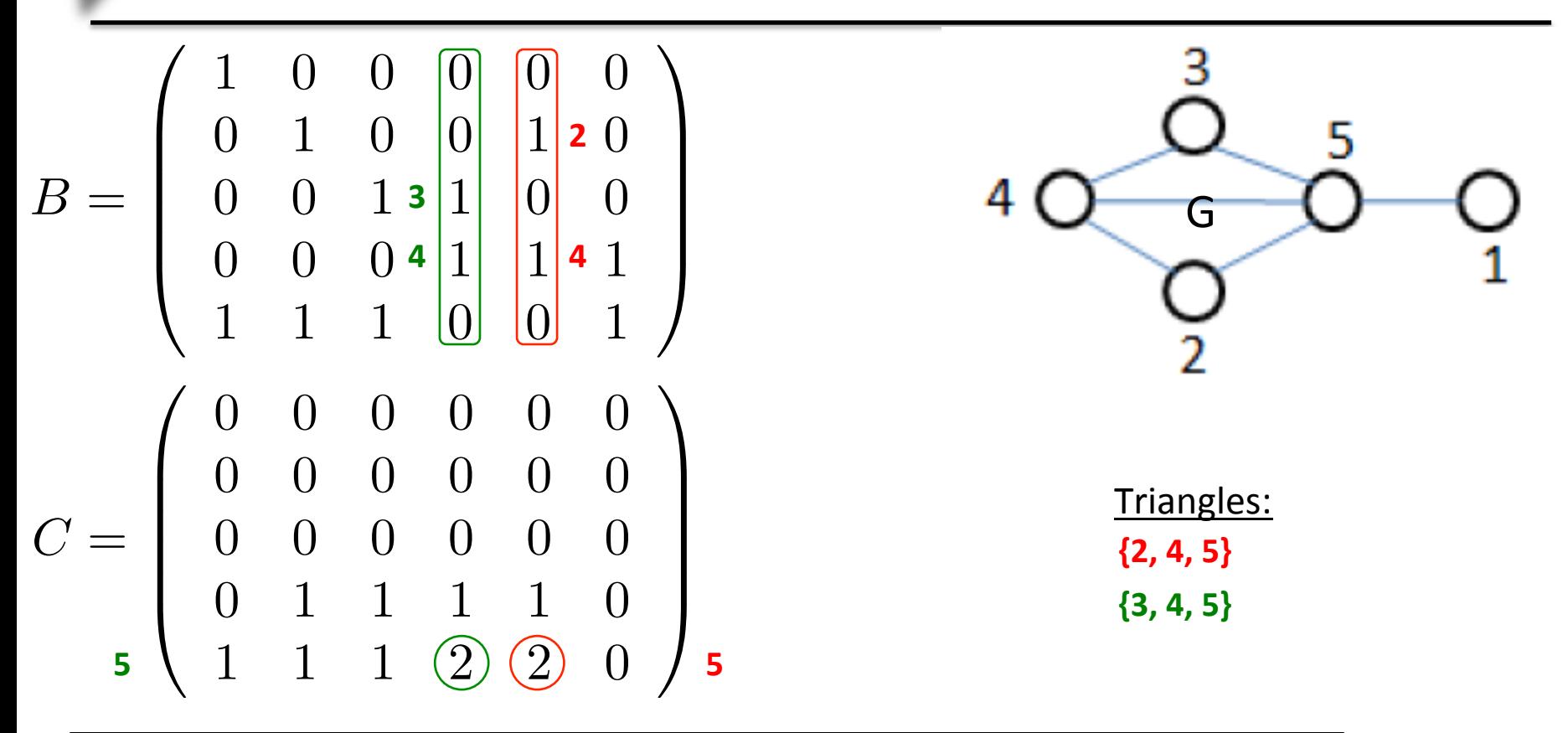

- C and incidence matrix can be used to enumerate triangles
- $C[i,j] == 2$  indicates triangle
	- $-$  Vertex i is in triangle
	- Two vertices k, where  $B[k,j]=1$  are in triangle

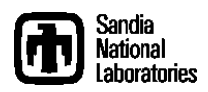

## Algorithm 2 with Modification (Part 1)

Consider graph G:  $A =$  $\sqrt{2}$  $\begin{bmatrix} \phantom{-} \end{bmatrix}$ 00001 00011 00011 01101 11110  $\sum_{i=1}^{n}$  $\begin{array}{c} \hline \end{array}$ Adjacency matrix of G G Lower triangular portion of A Each row of L implicitly holds wedges for a given vertex Wedges  $=$  pairwise combinations of column ids + row number E.g, row 5 - Wedges: {1,5,2}, {1,5,3}, {1,5,4},  $\{2,5,3\}, \{2,5,4\}, \{3,5,4\}$  $L =$  $\sqrt{2}$  $\begin{bmatrix} \phantom{-} \end{bmatrix}$  $\bigcup_{\alpha}$  $\begin{matrix} 0 & \psi \\ \phi & \phi \end{matrix}$  $\begin{array}{ccc} \psi & \psi & \psi \\ \phi & \phi & \phi \end{array}$  $\emptyset$   $\{1\}$   $\{1\}$   $\emptyset$  ${1}$   ${1}$   ${1}$   ${1}$   ${1}$   ${0}$ 

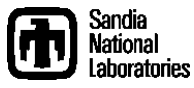

 $\sum_{i=1}^{n}$ 

 $\begin{array}{c} \hline \end{array}$ 

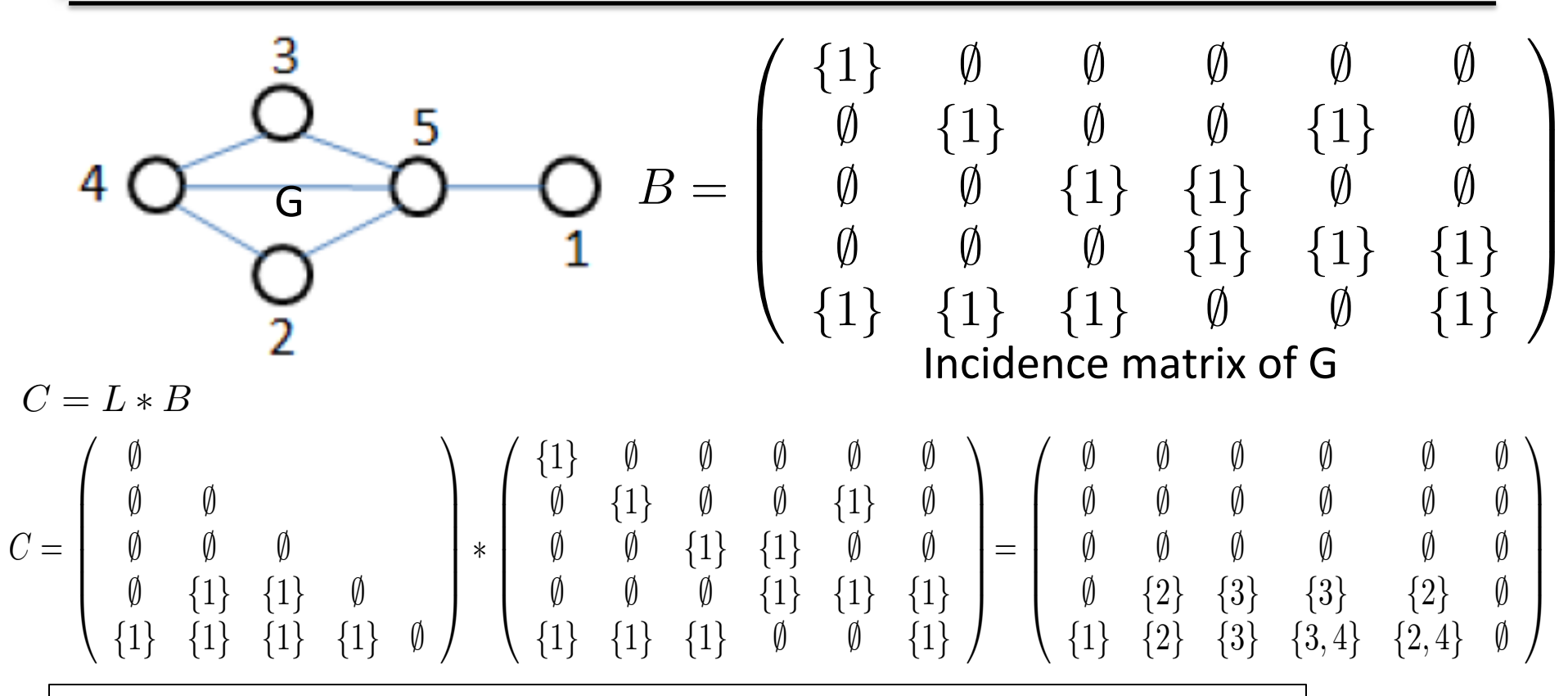

- Multiplication by incidence matrix yields triangles
- Elements  $C[i, j]$  are formed by appending all k where  $L[i, k]$ and  $B[k,j]$  are nonzero
- Elements of size 2 correspond to triangles

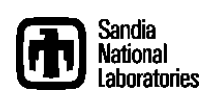

| $D = f(C)$                                                                                                    | 4 |
|----------------------------------------------------------------------------------------------------|---|
| $D = f(C)$                                                                                                    | 1 |
| $D = f\begin{pmatrix} \n0 & \theta & \theta & \theta & \theta & \theta \\ \n0 & \theta & \theta & \theta & \theta & \theta \\ \n0 & \theta & \theta & \theta & \theta & \theta \\ \n0 & \{2\} & \{3\} & \{3\} & \{2\} & \emptyset \\ \n0 & \{1\} & \{2\} & \{3\} & \{3, 4\} & \{2, 4\} & \emptyset \n\end{pmatrix} = \begin{pmatrix} \n0 & \theta & \theta & \theta & \theta & \theta \\ \n0 & \theta & \theta & \theta & \theta & \theta \\ \n0 & \theta & \theta & \theta & \theta & \theta \\ \n0 & \theta & \theta & \{3, 4, 5\} & \{2, 4, 5\} & \emptyset \n\end{pmatrix}$ \n |   |
| <b>Find step Example Example Example Triangles Triangles Triangles Example Example<!--</b--></b>                                                                                                    |   |

## GABB for Triangle Enumeration Method 2 (Modified)

- Problem: We don't want to form matrix C explicitly; there are too many nonzeros that will be pruned in next step
- Solution 1: There is no need to store non-triangle indicators; this can be expressed as *fused* operation
	- Fuse function f() with matrix multiply
- Solution 2: There is no need to form C; this can be expressed as a *streaming* algorithm
	- As soon as C[i,j] is generated, we apply f to obtain D[i,j].
	- $-$  If C[i,j] is size 1, D[i,j] is a zero
	- $-$  If C[i,j] is size 2, D[I,j] contains a triangle

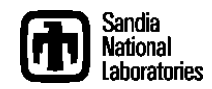

## CombBLAS Implementations Status

- CombBLAS implementation of triangle counting working
	- CombBLAS to be powerful and flexible (especially user defined semirings)
	- CombBLAS straight-forward to use
- CombBLAS implementation of triangle enumeration more challenging than counting
	- Complex datatypes (e.g, STL vectors, lists) desirable for this kernel and other graph computation; not well supported in CombBLAS
	- Not sure how fusing and/or streaming fit into CombBLAS
	- Concerned that CombBLAS implementation will not be performance competitive with extensions
	- Future work: compare CombBLAS triangle enumeration implementation to other graph implementations
- CombBLAS-like linear algebra Matevo-style proxy "app" of triangle enumeration
	- Fused linear algebra operations considered crucial to performance
	- "Hand-coded" for our specific need but using a CombBLAS-like API
	- Takeaway: CombBLAS API sufficient to support triangle enumeration algorithm

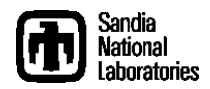